# CLARIN

# **Seminar on Speech and Language Technology Tools**

Szeged, 19 October 2018

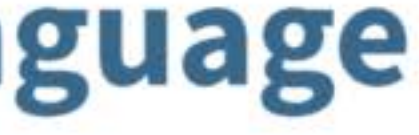

#### **Bevezetés a korpuszok és nyelvészeti adatbázisok világába**

#### Vincze Veronika

vinczev@inf.u-szeged.hu

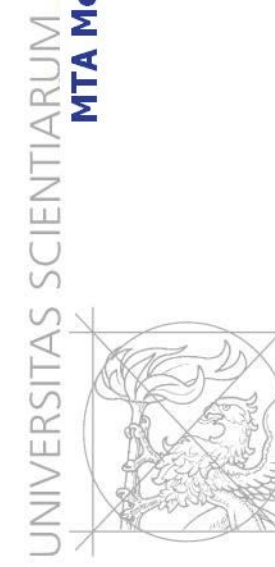

ntelligencia kutatócsoport

**2018. október 19.**

# Az előadás vázlata

- **Bevezetés, alapfogalmak**
- **Korpusztípusok**
- **Annotáció**
- **Korpuszok**
- **Adatgyűjtés korpuszból**
- **Az adatok felhasználása**

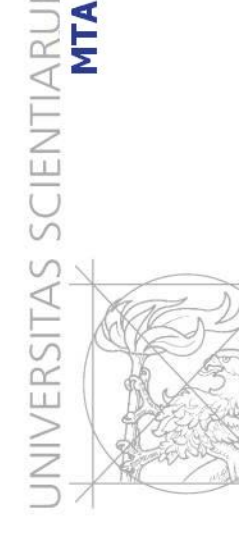

elligencia kutatócsopor

#### Bevezetés

- **Nyelvészeti kutatásmódszertan**
- **Adatorientált / elméletorientált módszerek**
- **Kompetencia / performancia**
- **Honnan származnak a nyelvi adatok?**

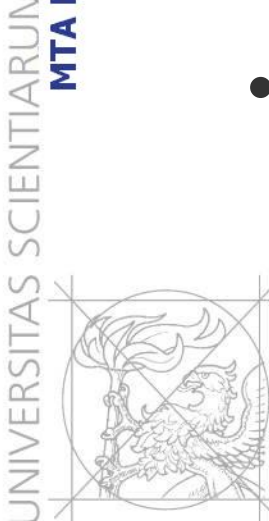

elligencia kutatócsopor

# Adatgyűjtés

- **Intuíció alapján**
- **Adatközlőktől gyűjtött adatok**
- **Korpuszok**
- **A mai nap fókuszában: korpuszból történő adatgyűjtés**

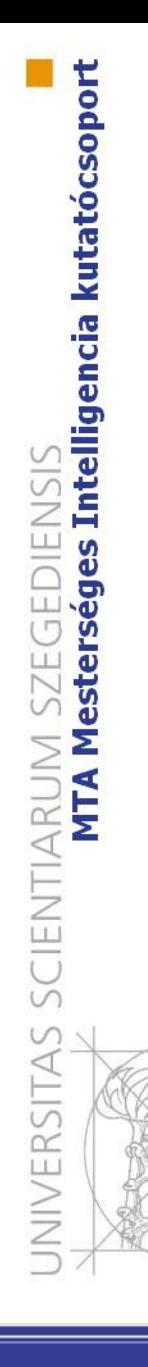

# Alapfogalmak

- **Korpusz: speciális célokra létrehozott, (gyakran tematikus) adatbázis – "szöveggyűjtemény"**
- **Annotáció: a szövegek nyelvi információval történő jelölése (és/vagy kézi ellenőrzése)**
	- **Korpusznyelvészet: korpuszban található nyelvi adatok elemzése**

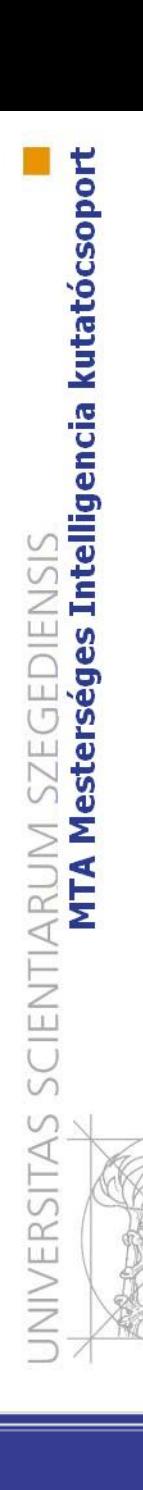

# Korpusztípusok

- **Hogyan gyűjtjük és csoportosítjuk a szövegeket?**
- **Nyelv szerint:**
	- **Egynyelvű (pl. magyar nyelv korpuszai)**
	- **Többnyelvű – speciális esete a párhuzamos korpusz: ugyanazok az adatok egynél több nyelven**
	- **Modalitás szerint:**
		- **Beszédkorpusz: hanganyagok (+ átiratok)**
		- **Írott nyelvi korpusz: szövegek**
			- **Multimodális: hang + kép + szöveg**

# Korpusztípusok

- **Beszélők/szerzők szerint (pl.):**
	- **Anyanyelvi beszélők**
	- **Adott tájegység beszélői**
	- **Gyermeknyelvi korpuszok**
	- **Nyelvtanulói korpuszok**
	- **Író/költő összes művei**
- **Stílus / regiszter szerint:**
	- **Jogi szaknyelvi korpusz**
	- **Orvosi szaknyelvi korpusz**
	- **Szövegek keletkezési ideje szerint:**
		- **Pl. ómagyar nyelvemlékek korpusza**

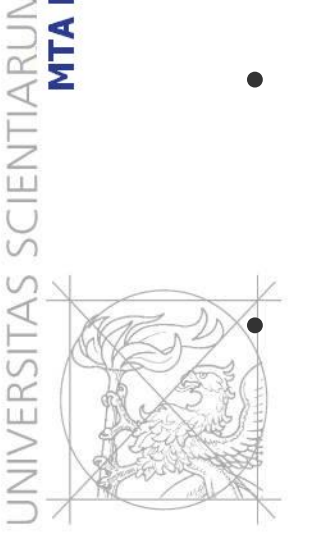

elligencia kutatócsoport

# Általános célú korpuszok

- **Általában több szövegtípus, stílusréteg, műfaj, beszélő stb. (heterogén adatok)**
- **Az adott nyelv vagy nyelvi réteg minél teljesebb reprezentációja a cél**
- **Sokszor nagyobb méretűek**

# Speciális korpuszok

- **Egy adott nyelvi réteg, stílus, időszak stb. jellemző szövegei (homogén adatok)**
- **Lehet akár teljes körű is vagy erre törekvő (pl. nyelvemlékek korpuszai)**
- **Általában kisebbek, mint az általános célú korpuszok**

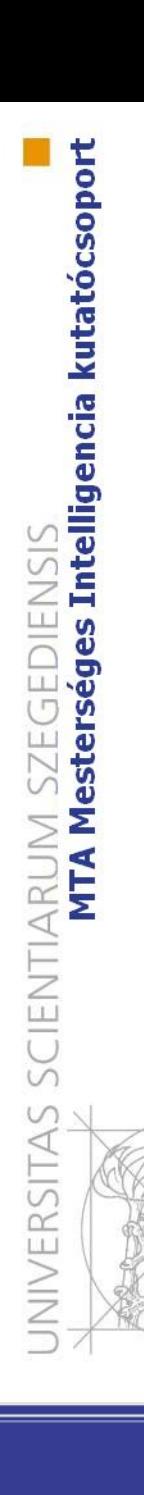

# Annotáció

- **Nyelvi információ jelölése a szövegekben**
- **Automatikus annotáció: gépi algoritmus jelöli be**
- **Félig automatikus annotáció: gép jelöli, ember javítja**
- **Kézi annotáció: emberi szakértő jelöli**

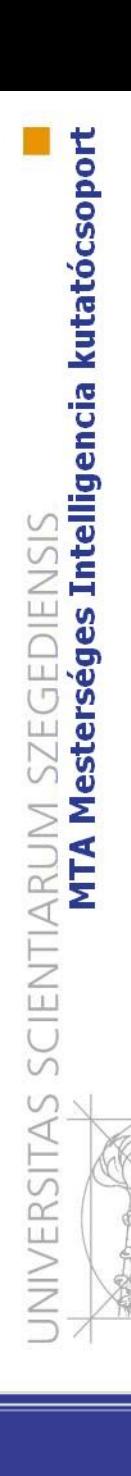

# Annotáció típusai

- **Bármit annotálhatunk, ami számunkra érdekes nyelvészeti információ**
- **Alapszintű annotációk:**
	- **Mondat- és szóhatárok**
	- **Szófajok és morfológiai jegyek az egyes szavakhoz**
	- **Szintaxis**

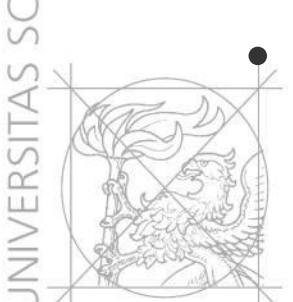

• **Magasabb szintű annotációk (pl. szemantikai, pragmatikai jelenségek)**

# Magyar nyelvű korpuszok

• **Általános célú korpuszok**

gencia kutatócsopor

cientiarun<br>MTA

ERSITAS

- **Magyar Nemzeti Szövegtár (automatikus szótövezés és szófaji elemzés)**
- **Webkorpusz (elemzetlen)**
- **Szeged Korpusz (kézzel ellenőrzött morfológiai és szintaktikai (konstituens és függőségi) elemzés, névelemek, többszavas kifejezések, koreferencia)**

# Magyar nyelvű korpuszok

- **Speciális korpuszok (lásd későbbi előadások)**
	- **Gyermeknyelvi korpuszok**
	- **Történeti korpuszok**
	- **Nyelvtanulói korpuszok**
	- **Tulajdonnévkorpuszok**
	- **Többszavas kifejezések korpuszai**
	- **Jelentés-egyértelműsített korpusz**
	- **Nyelvi bizonytalanságra annotált korpuszok** – **Stb.**

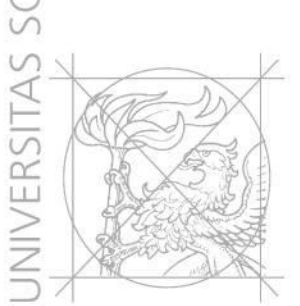

#### A korpuszok felhasználhatósága

- **Referenciaadatok**
- **(Gépi tanuló) algoritmusok tanítása**
- **Algoritmusok tesztelése**
- **Nyelvészeti adatok gyűjtése**

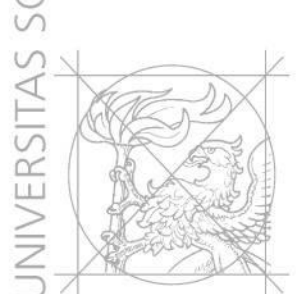

#### Milyen korpuszt használjunk?

- **Kutatási témához illeszkedő korpusz elérhető-e már?**
- **Ha igen, akkor a meglevő korpuszból érdemes adatokat**  gyűjteni (I. "Korpuszban keresés" **előadás)**
- **Ha nem, akkor érdemes külön korpuszt építeni**

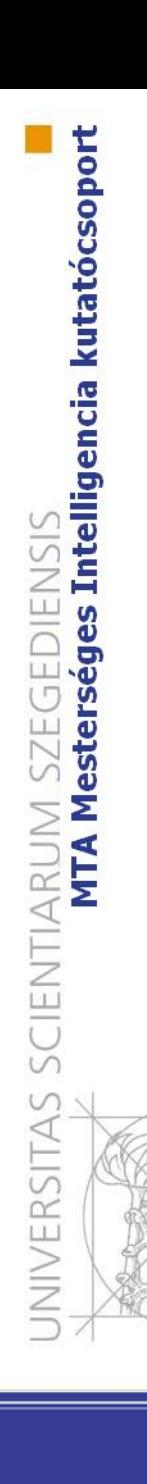

# Saját korpusz építése

- **Szövegek gyűjtése**
	- **Tematika (jog, irodalom…)**
	- **Nyelvi regiszterek (hivatalos, köznyelv, internetes nyelvhasználat…)**
	- **Homogén/heterogén**
	- **Milyen egyéb (meta)adatok? (idő, szerző…)**
	- **Méret**
	- **Nyelv**
	- **Hozzáférhetőség (szerzői jogok, anonimizálás)**

#### • **Annotáció**

## Automatikus annotáció

- **Alapszintű elemzésre számos (online) eszköz elérhető a magyar nyelvre is:**
	- **e-magyar (l. később)**
	- **magyarlanc**
	- **Universal dependencies**
	- **Szöveg (txt) formátum**

### magyarlanc

- **<http://www.inf.u-szeged.hu/rgai/magyarlanc>**
- **Mondatra és szavakra bontás**
- **Morfológiai elemzés**
- **Kétféle szintaktikai elemzés**
- **Online demo (1 mondatra):**
- **<http://rgai.inf.u-szeged.hu/magyarlanc-service/>**
- **Szövegfájlok elemzése is lehetséges parancssorból a letölthető program segítségével**

# Universal dependencies

- **Nemzetközileg egységes morfológiai és szintaktikai annotációs séma kb. 50 nyelvre**
- **UDPipe: <http://lindat.mff.cuni.cz/services/udpipe/>**
- **Mondatra és szavakra bontás**
- **Morfológiai elemzés**
- **Szintaktikai elemzés**
- **1-1 mondat és szövegfájl elemzése egyaránt lehetséges online**

#### Adatgyűjtés a magyarlanc és a UDPipe kimenetéből

- **Ha nincs programozói ismeretünk…**
- **Excel-szűrésekkel is tudunk egyszerű statisztikai adatokat gyűjteni, pl.:**
	- **Adott szófajok aránya**
	- **Leggyakoribb főnevek, amik alanyként szerepelnek a szövegben**
	- **Tulajdonnevek a szövegben**

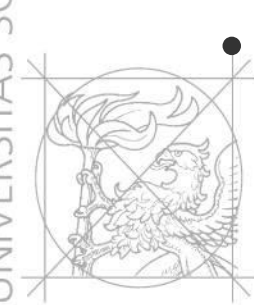

• **TANIT: magyarlancra épülő online szolgáltatás, alapvető statisztikai adatokat automatikusan összegyűjti (l. későbbi előadás)**

## Mire lehet használni?

- **Saját nyelvészeti kutatás**
- **Gépi tanuló algoritmusok fejlesztése (pl. Szeged Korpusz annotációin tanult a magyarlanc)**
	- Kézzel annotált adatok
	- Ember • Korpuszok

Gép

Szöveg

- Gépi tanulórendszerek
- Statisztikai módszerek
	- Új szövegek automatikus feldolgozása

#### Mire lehet használni?

• **Szógyakoriságok**

**Intelligencia kutatócsoport** 

NIVERSITAS SCIENTIARUM SZEGEDIE<br>Inta Mesterséges

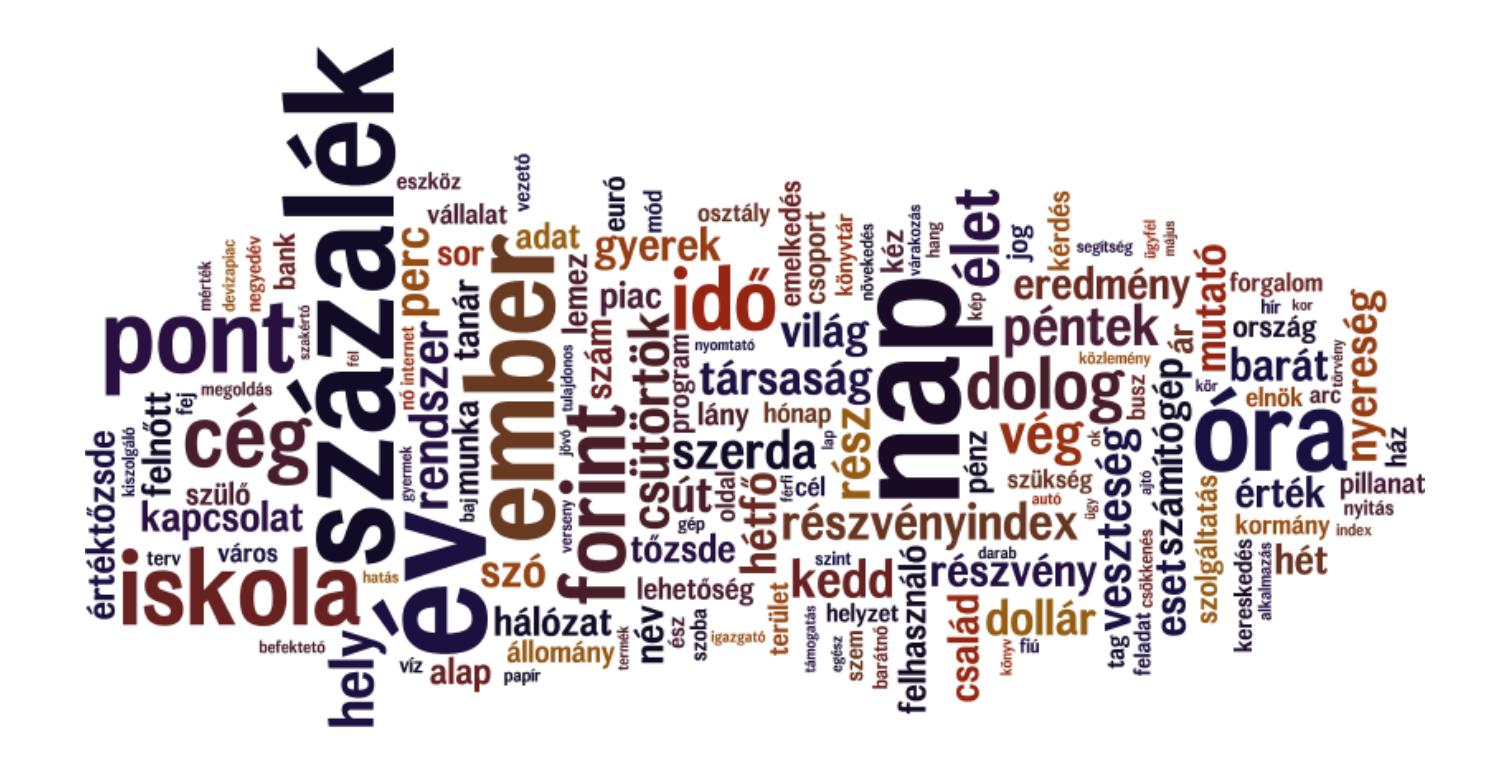

#### Mire lehet használni?

• **Szövegtípusok összevetése, hasonlósági metrikák**cmdscale(mytable)

SCIENTIARUM SZEGEDIENSIS<br>MTA Mesterséges Intelligencia kutatócsoport

JIVERSITAS

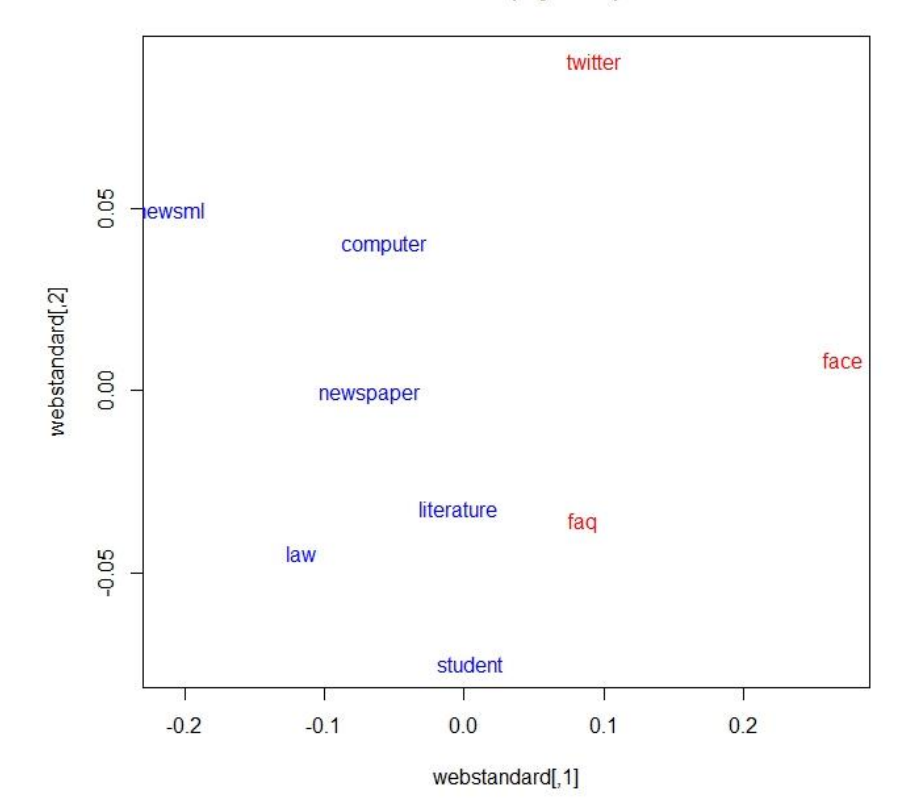

# Próbáljuk ki!

- **Tetszőleges cikk a webről**
- **<https://boilerpipe-web.appspot.com/>**
- **A kinyert szöveget ide másoljuk a megfelelő beállításokkal**
- **<http://lindat.mff.cuni.cz/services/udpipe/>**
- **Az eredményt elmentjük, majd Excelbe illesztjük**

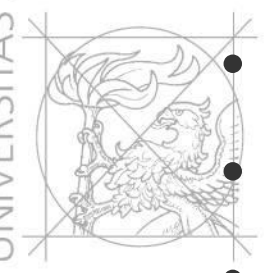

• **Szűrések (pl. tulajdonnevek, főnevek…)**

• **Szófelhő készítése**

• **<http://www.wordle.net/>**

# **Osszegzés**

- **Korpusznyelvészeti bevezető**
- **Néhány korpusz bemutatása**
- **Saját korpusz létrehozása**
- **Adatok gyűjtése és felhasználása**

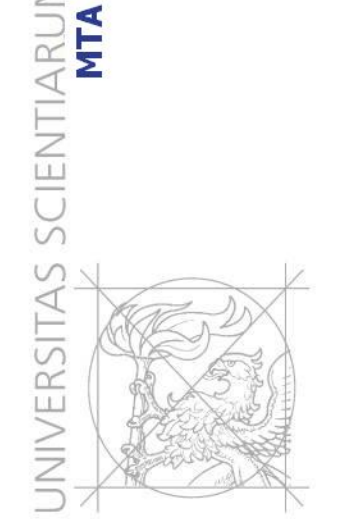

elligencia kutatócsoport